## 振込・振替の照会・依頼取消

過去に手続きを行った振込・振替のご依頼内容を照会できます。また、振込・振替依頼の取消を行うこと ができます。

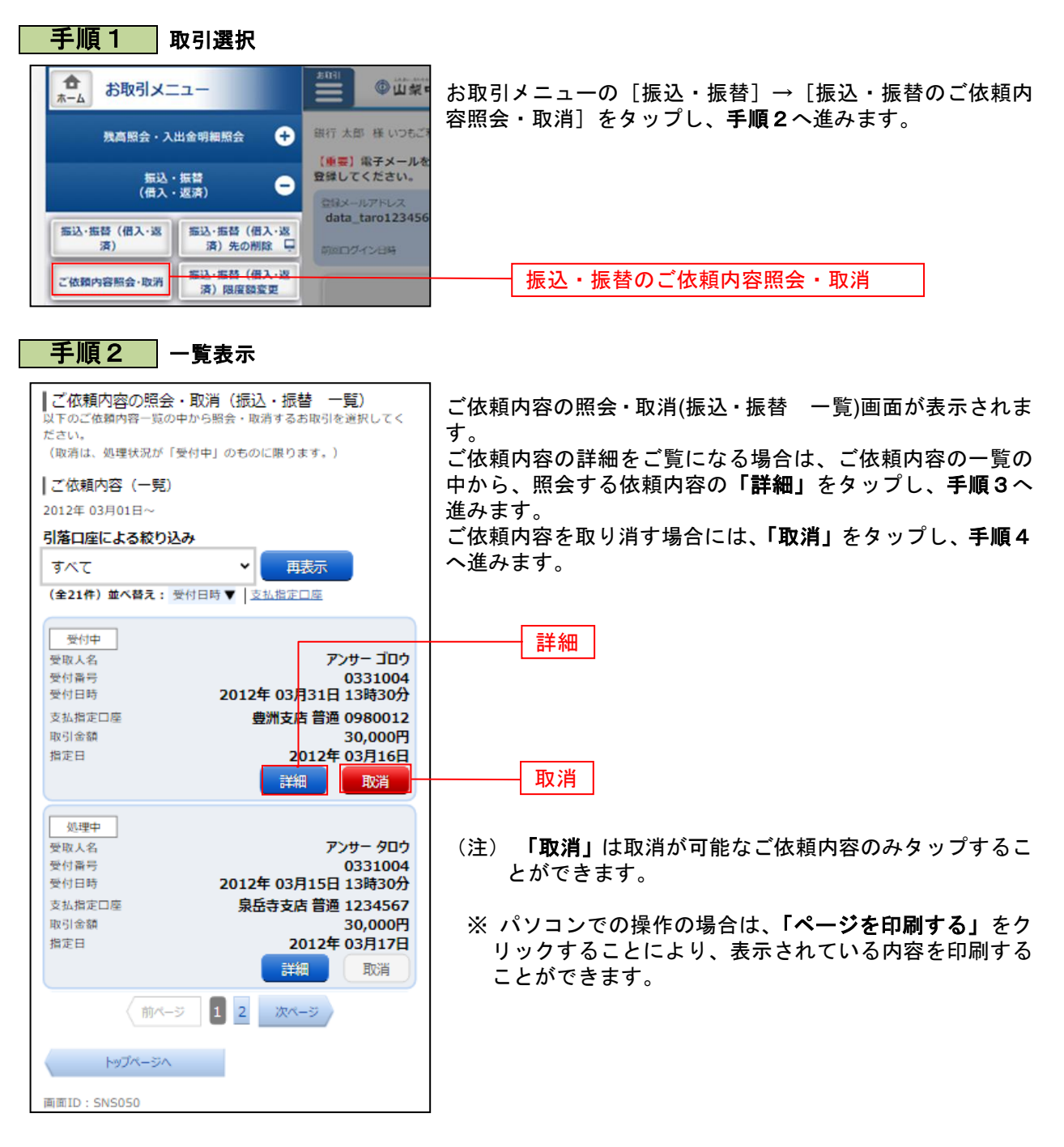

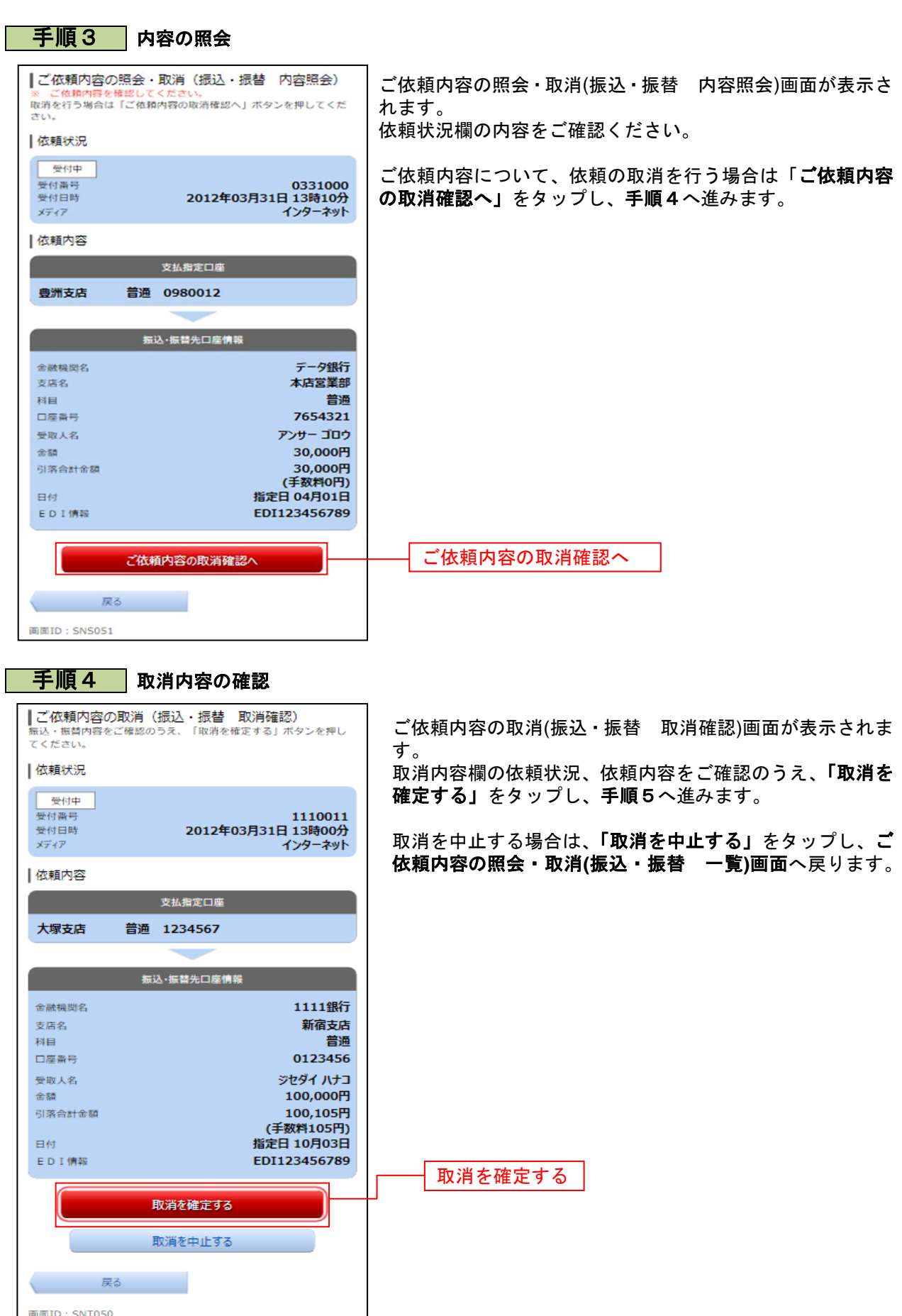

. . . . . . . . .

. . . . . . . . . . . . . . . . . . .

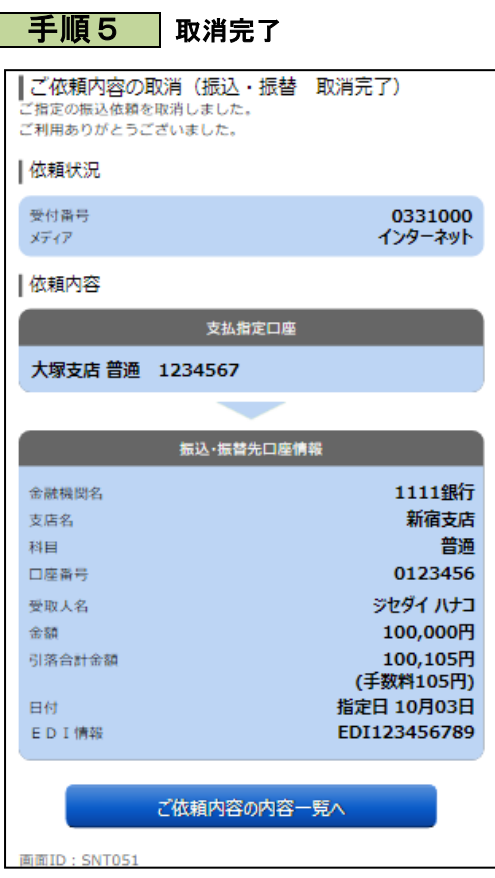

ご依頼内容の取消(振込・振替 取消完了)画面が表示されます。 取消した依頼内容欄をご確認ください。